%META:TOPICINFO{author="HerbertVoss" date="1236514207" format="1.1" version="1.2"}% %META:TOPICPARENT{name="Layout"}%

## **Wie kann ich einem zweispaltig gesetzten Text (Klassenoption ,twocolumn`) eine beide Spalten übergreifende Überschrift und Zusammenfassung voransetzen?**

Will man nur mit \maketitle eine Überschrift mit den Autorenangaben einspaltig in voller Breite über beide Spalten setzen, so verwendet man die Klassenoption ,twocolumn` und ändert sonst nichts, da dies bei den Standard-Klassen und den meisten anderen Klassen automatisch vorgesehen ist.

Soll jedoch zusätzlich zur Überschrift noch weiterer Text wie eine Zusammenfassung einspaltig gesetzt werden, muß man auf die Klassenoption ,twocolumn` verzichten und stattdessen die Anweisung \twocolumn verwenden. Diese hat ein optionales Argument, in der man diejenigen Textteile angibt, die einspaltig über die gesamte Breite gesetzt werden sollen. Da die Anweisung \maketitle und die Umgebung ,abstract` jedoch nicht einfach im optionalen Argument von \twocolumn verwendet werden kann, muß man zu einem kleinen, leider nicht ganz sauberen Trick mit \<csname@twocolumnfalse>\endcsname greifen.

```
<verbatim>\documentclass[...]{article}
...
\begin{document}
\twocolumn[{\csname @twocolumnfalse\endcsname
   \maketitle
   \begin{abstract}
     ...
   \end{abstract}
}]
...
\end{document}</verbatim>
```
Innerhalb des optionalen Arguments von \twocolumn funktionieren leider keine Fußnoten und damit tauchen auch für die Anweisung \thanks in der Autorenliste keine Fußnoten auf. Werden diese benötigt, muß man sie von Hand mit \footnotetext nach dem optionalen Argument setzen.

## **<a name="Float"></a>Gibt es bei der Option ,twocolumn` die Möglichkeit, Abbildungen (,figure`) und Tafeln (,table`) über beide Spalten, also die gesamte Textbreite einer Seite zu setzen?**

Statt ,figure`<a name="19" id="19"></a>- die ,figure\*`-, statt ,table`- die ,table\*`-Umgebung verwenden.

– Main.HerbertVoss - 05 Mar 2009

From: <https://wiki.dante.de/> - **DanteWiki**

Permanent link: **<https://wiki.dante.de/doku.php?id=dantefaq:spaltensatz>**

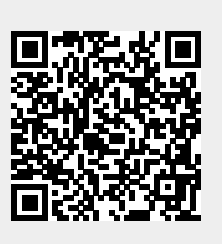

Last update: **2023/02/28 10:39**